# **UNIVERSIDAD AUTÓNOMA "JUAN MISAEL SARACHO" FACULTAD DE CIENCIAS Y TECNOLOGÍA CARRERA DE INGENIERÍA INFORMÁTICA**

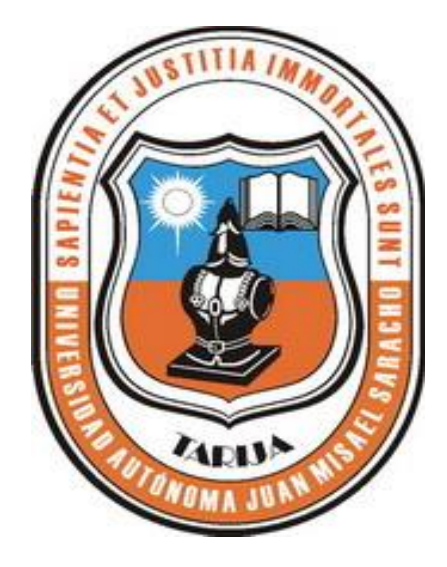

# **MEAVI – COMUNICACIÓN ORAL Y ESCRITA EN LENGUA ORIGINARIA – GUARANÍ BÁSICO**

**Por:** 

## **BORIS ALEJANDRO GALLARDO LÓPEZ**

Proyecto de grado, presentada a consideración de la UNIVERSIDAD AUTÓNOMA "JUAN MISAEL SARACHO" como requisito para optar el Grado Académico de Licenciatura en Ingeniería Informática.

**Agosto de 2011**

**TARIJA – BOLIVIA**

# **UNIVERSIDAD AUTÓNOMA "JUAN MISAEL SARACHO" FACULTAD DE CIENCIAS Y TECNOLOGÍA CARRERA DE INGENIERÍA INFORMÁTICA**

# **MEAVI – COMUNICACIÓN ORAL Y ESCRITA EN LENGUA ORIGINARIA – GUARANÍ BÁSICO**

**Presentado por:** 

### **BORIS ALEJANDRO GALLARDO LÓPEZ**

Proyecto de grado, presentada a consideración de la UNIVERSIDAD AUTÓNOMA "JUAN MISAEL SARACHO" como requisito para optar el Grado Académico de Licenciatura en Ingeniería Informática.

**Agosto de 2011**

**TARIJA – BOLIVI**

Ing. Luis Alberto Yurquina Lic. Gustavo Succi Aguirre

 **DECANO DE LA FACULTAD VICEDECANO DE LA FACULTAD**

**DE CIENCIAS Y TECNOLOGÍA DE CIENCIAS Y TECNOLOGÍA**

**APROBADA POR:**

**TRIBUNAL:**

Ing. Silvana Paz Ramírez

\_\_\_\_\_\_\_\_\_\_\_\_\_\_\_\_\_\_\_\_\_\_\_

\_\_\_\_\_\_\_\_\_\_\_\_\_\_\_\_\_\_\_\_\_\_\_\_\_ \_\_\_\_\_\_\_\_\_\_\_\_\_\_\_\_\_\_\_\_\_\_\_\_\_\_\_

Lic. Deysi Arancibia

\_\_\_\_\_\_\_\_\_\_\_\_\_\_\_\_\_\_\_\_\_\_\_

Ing. Marcelo Céspedes

\_\_\_\_\_\_\_\_\_\_\_\_\_\_\_\_\_\_\_\_\_\_\_

El Tribunal Calificador del Presente Trabajo no se solidariza con la forma, términos, modos y expresiones vertidas en el presente trabajo, siendo la misma únicamente responsabilidad del autor.

#### **DEDICATORIA:**

A mi padre Milton Gallardo R. por su guía y ejemplos maravillosos, por confiar en mí y apoyarme en todo momento.

A mi Hermano Erwin, por su cariño y apoyo moral.

A mis Abuelitos Eulalio y Emma, por todo su apoyo incondicional.

#### **AGRADECIMIENTOS:**

A Dios, por guiarme y acompañarme siempre en todo momento y por haberme permitido llegar a cumplir una de las metas trazadas en mi vida.

A los docentes del departamento de Informática & Sistemas, quienes guiaron y propiciaron mi aprendizaje.

## **ÍNDICE**

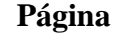

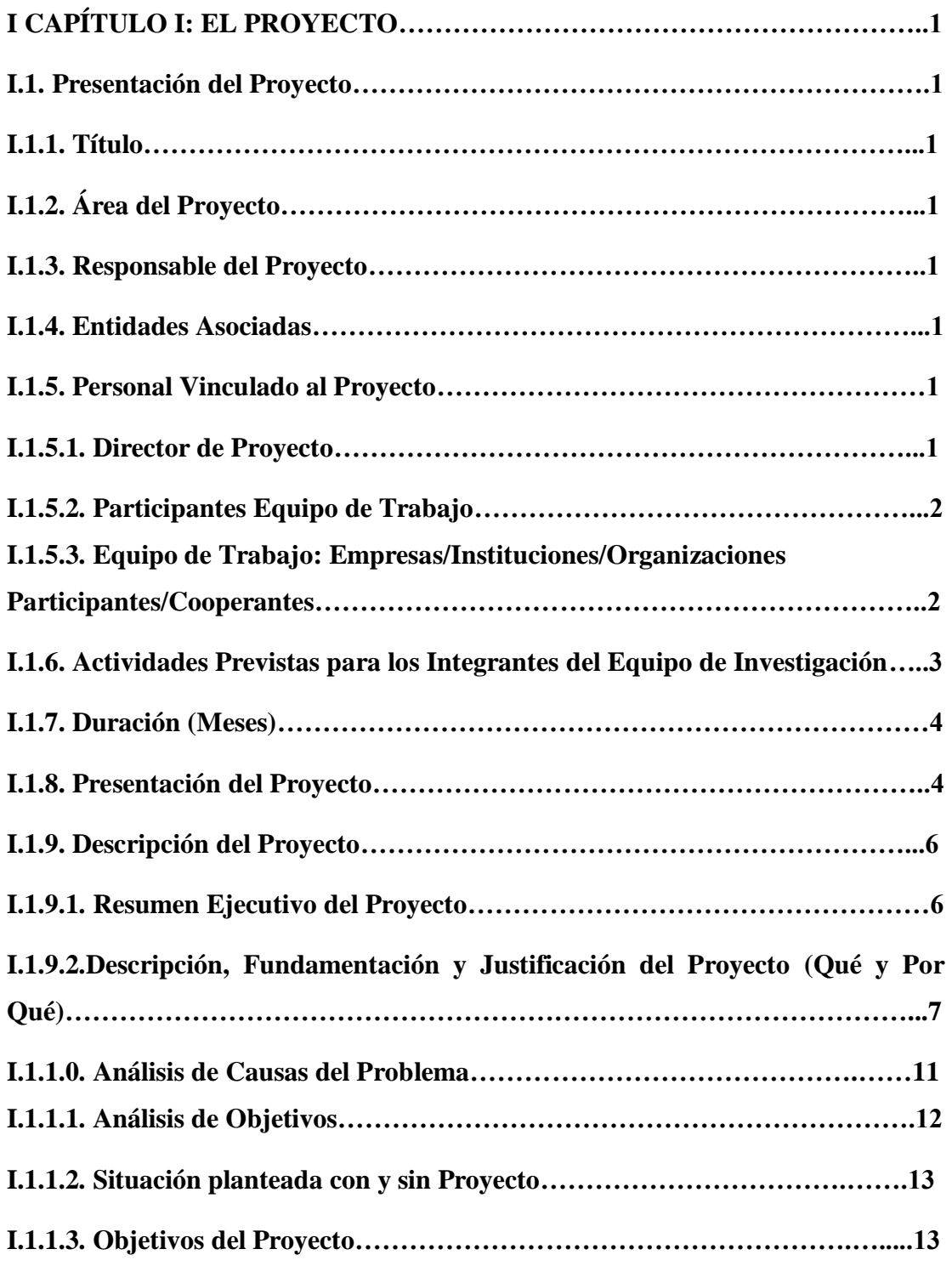

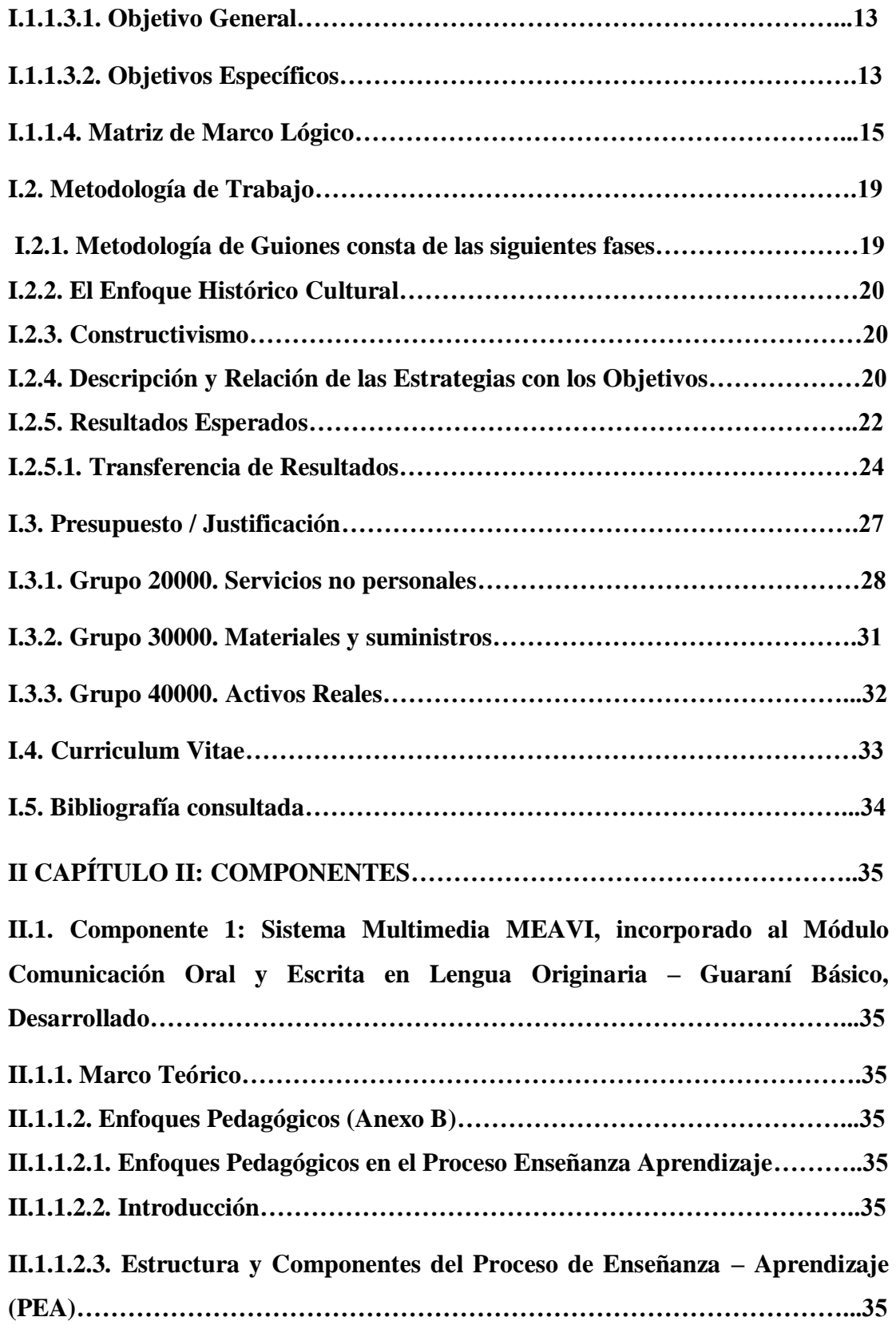

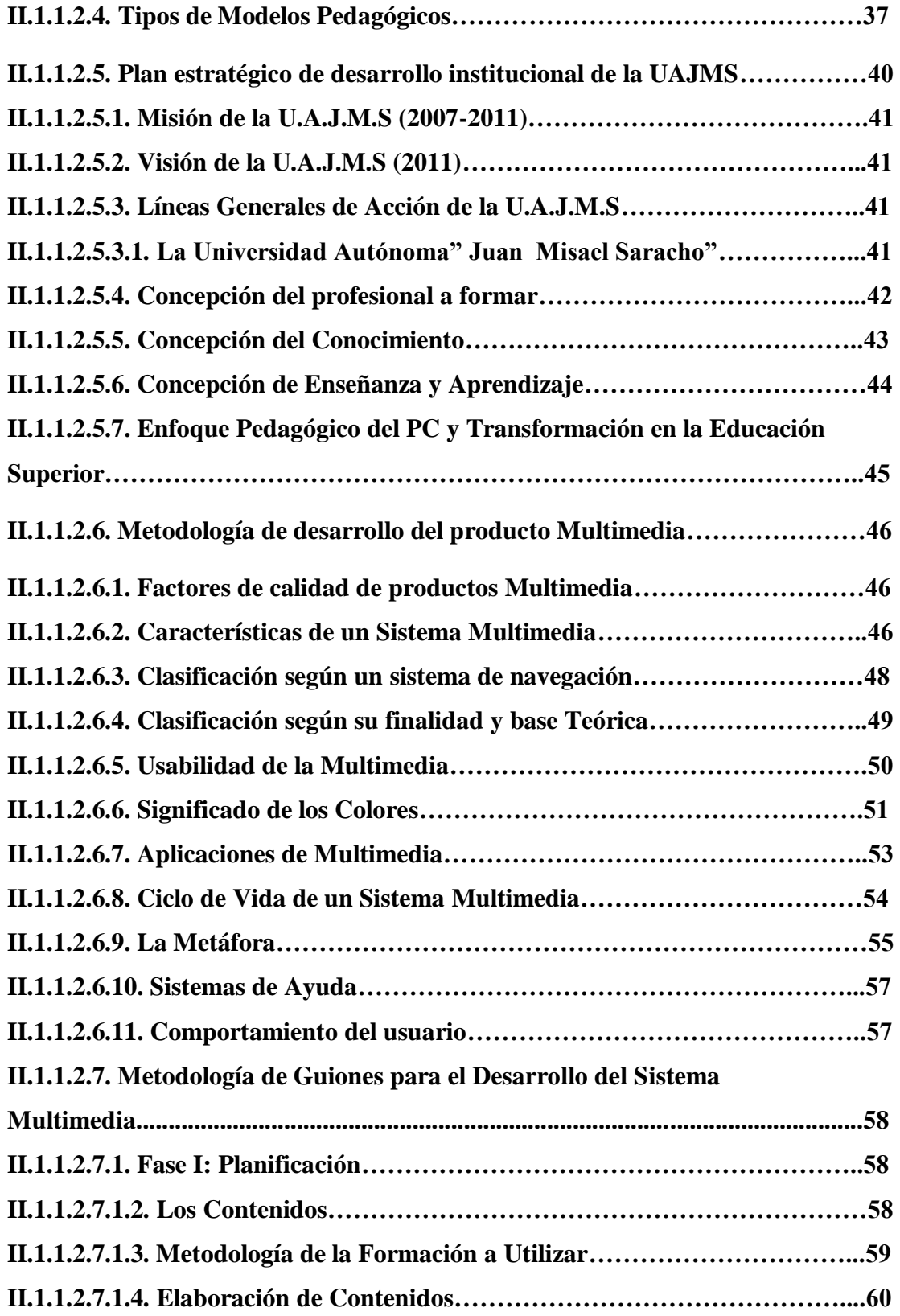

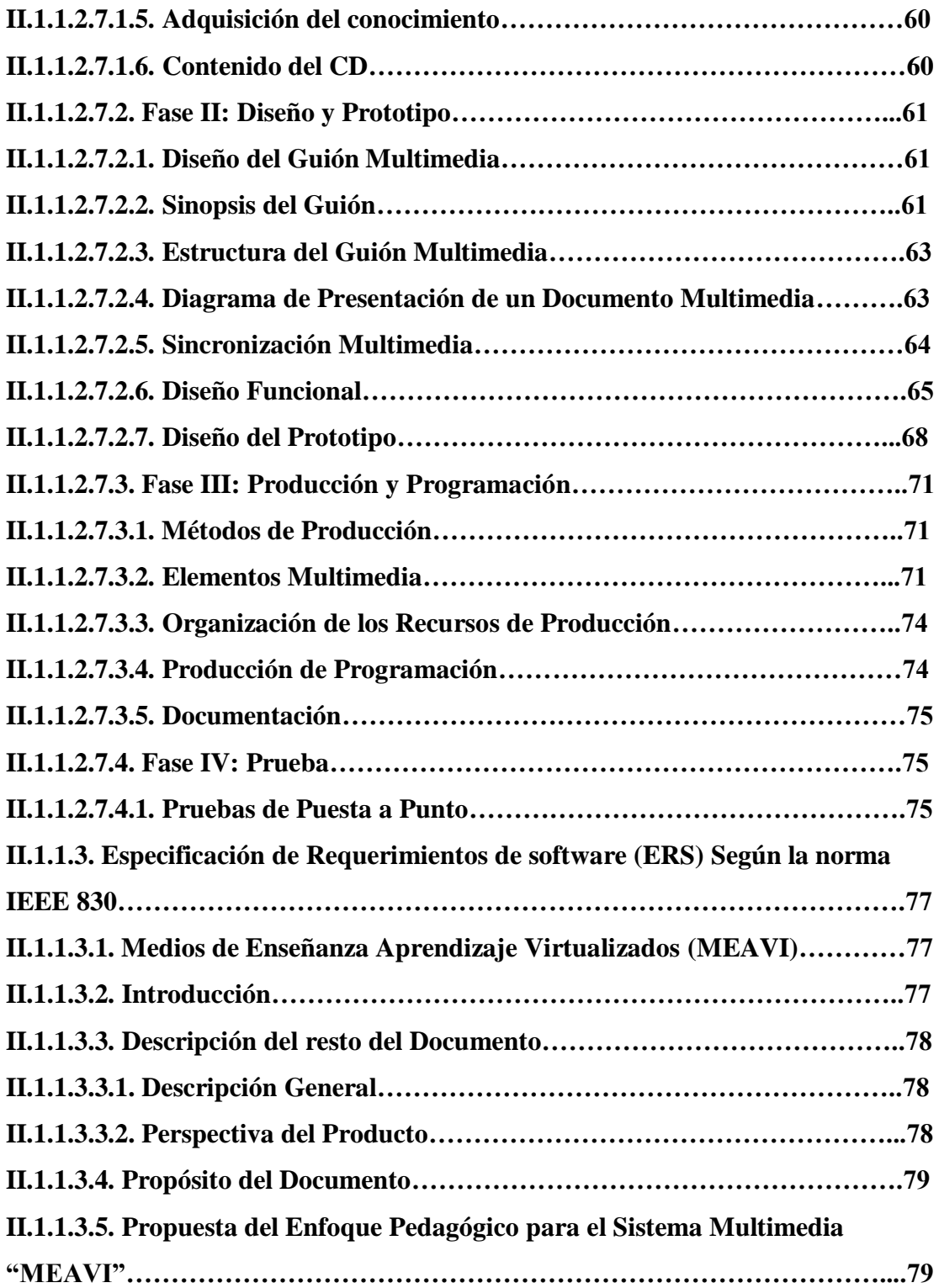

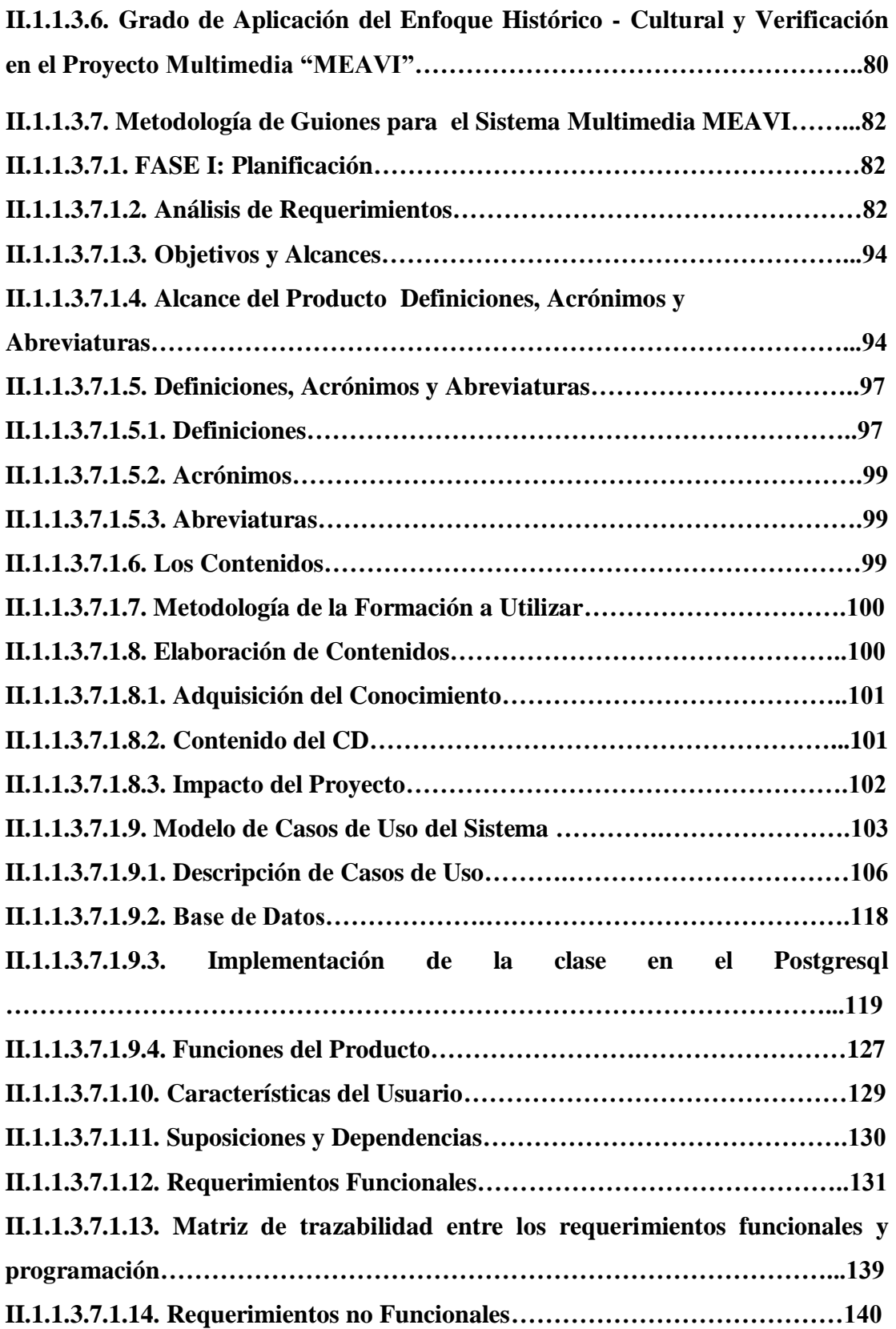

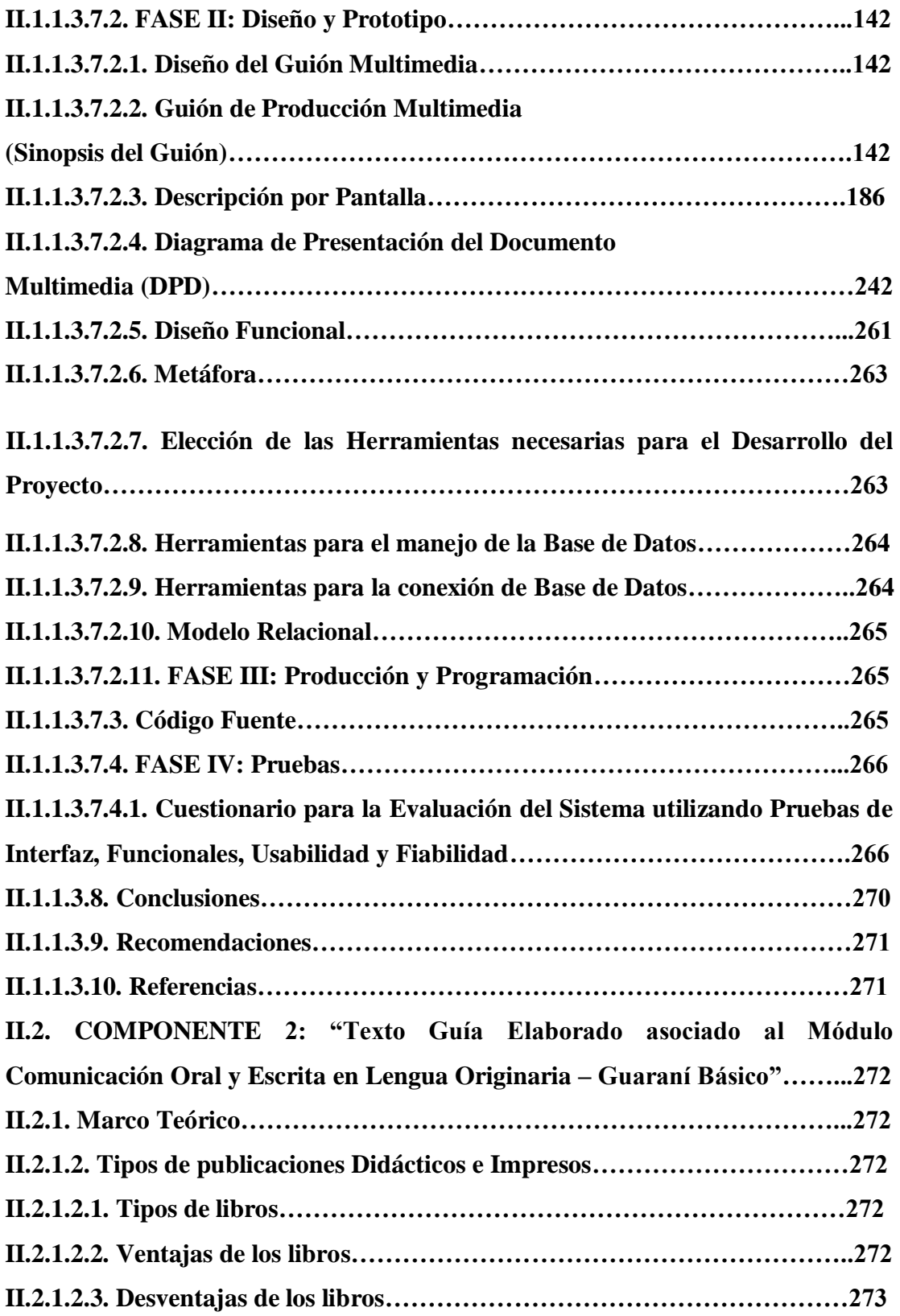

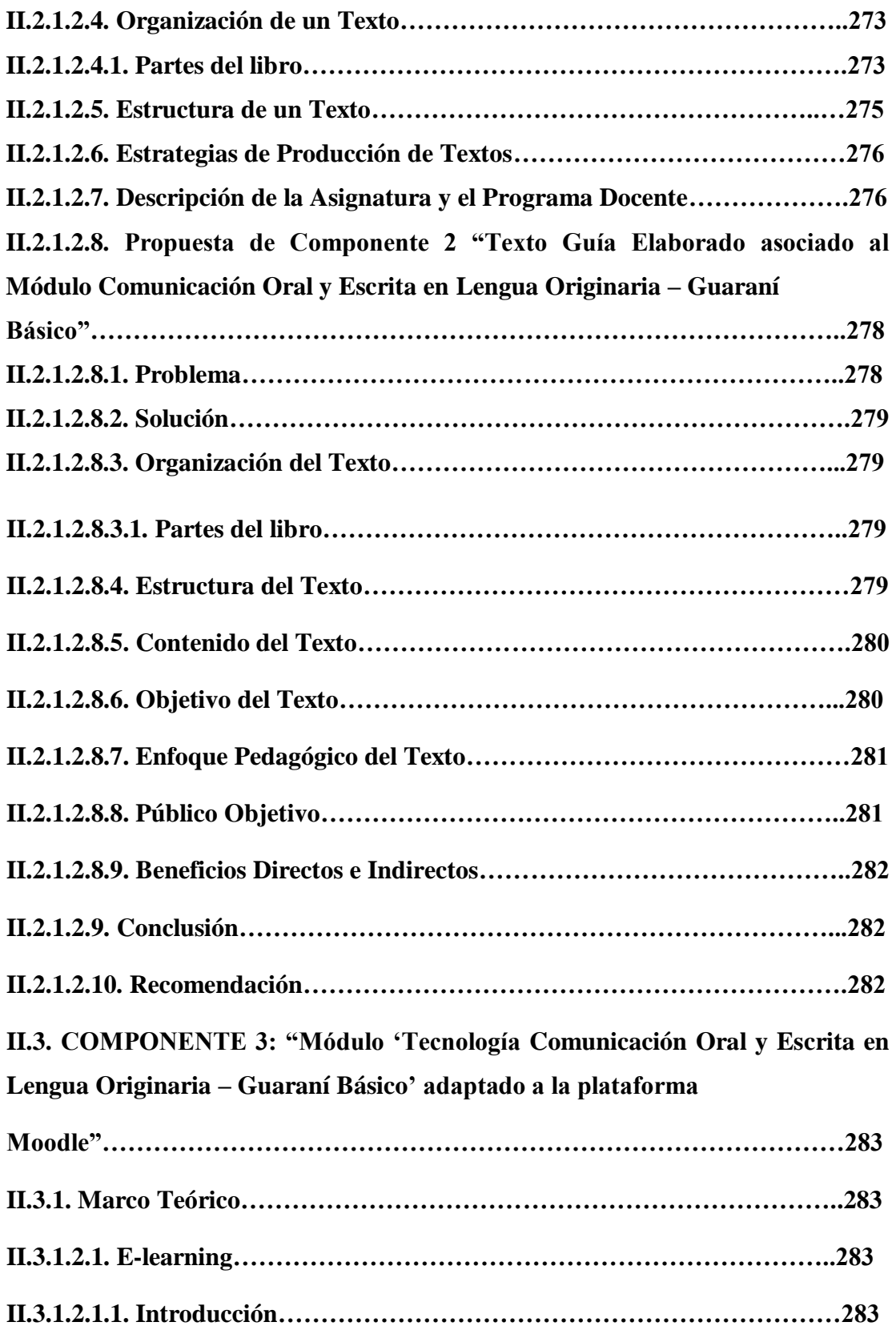

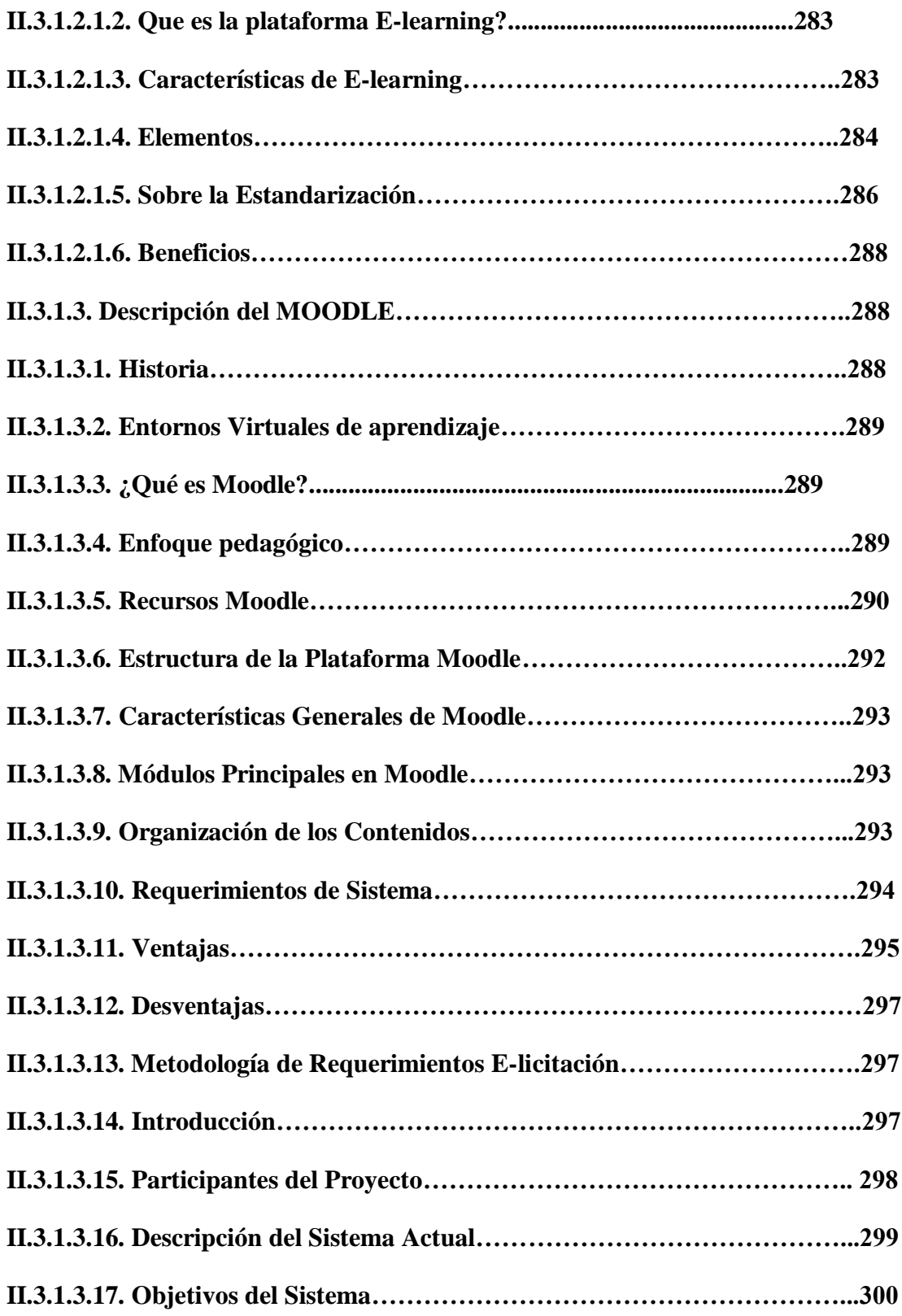

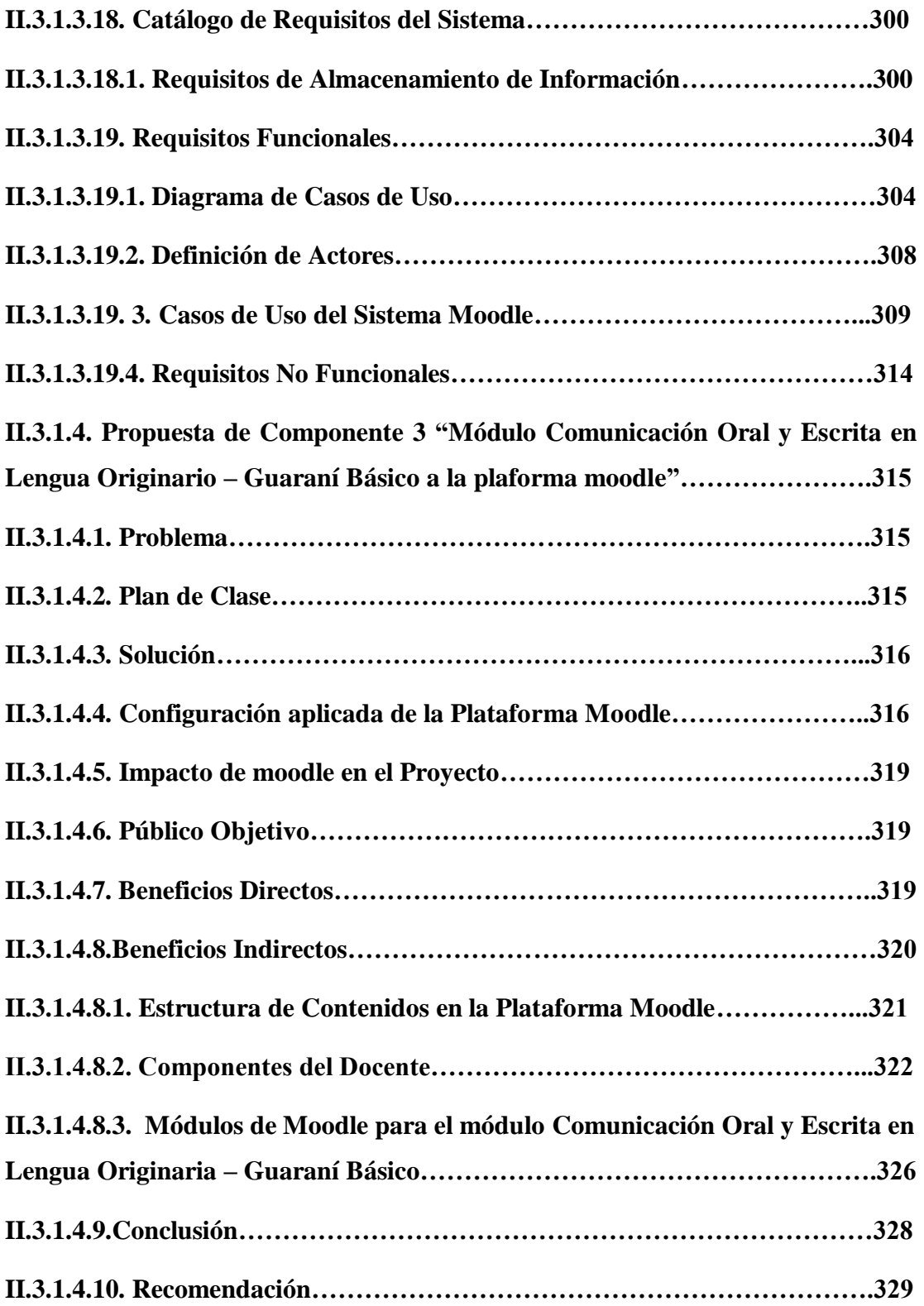

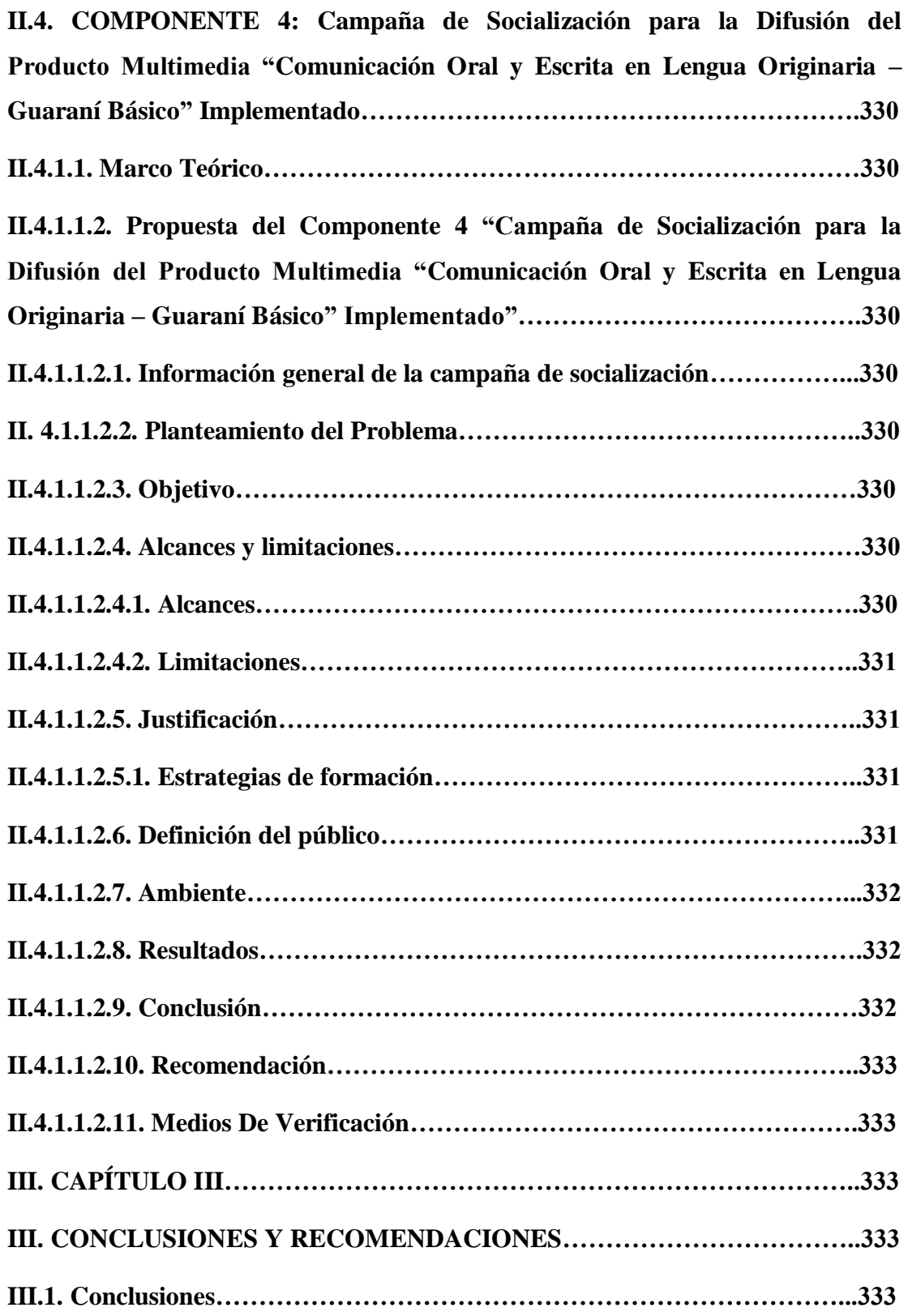

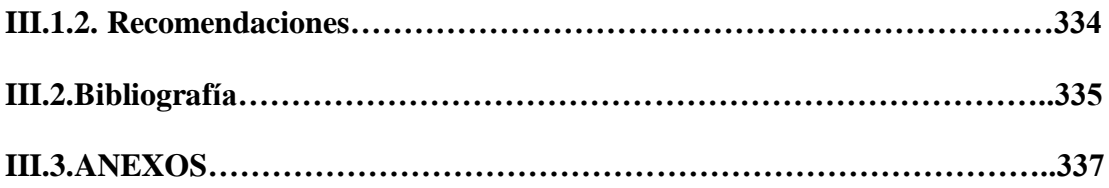

#### **INDICE DE FIGURAS**

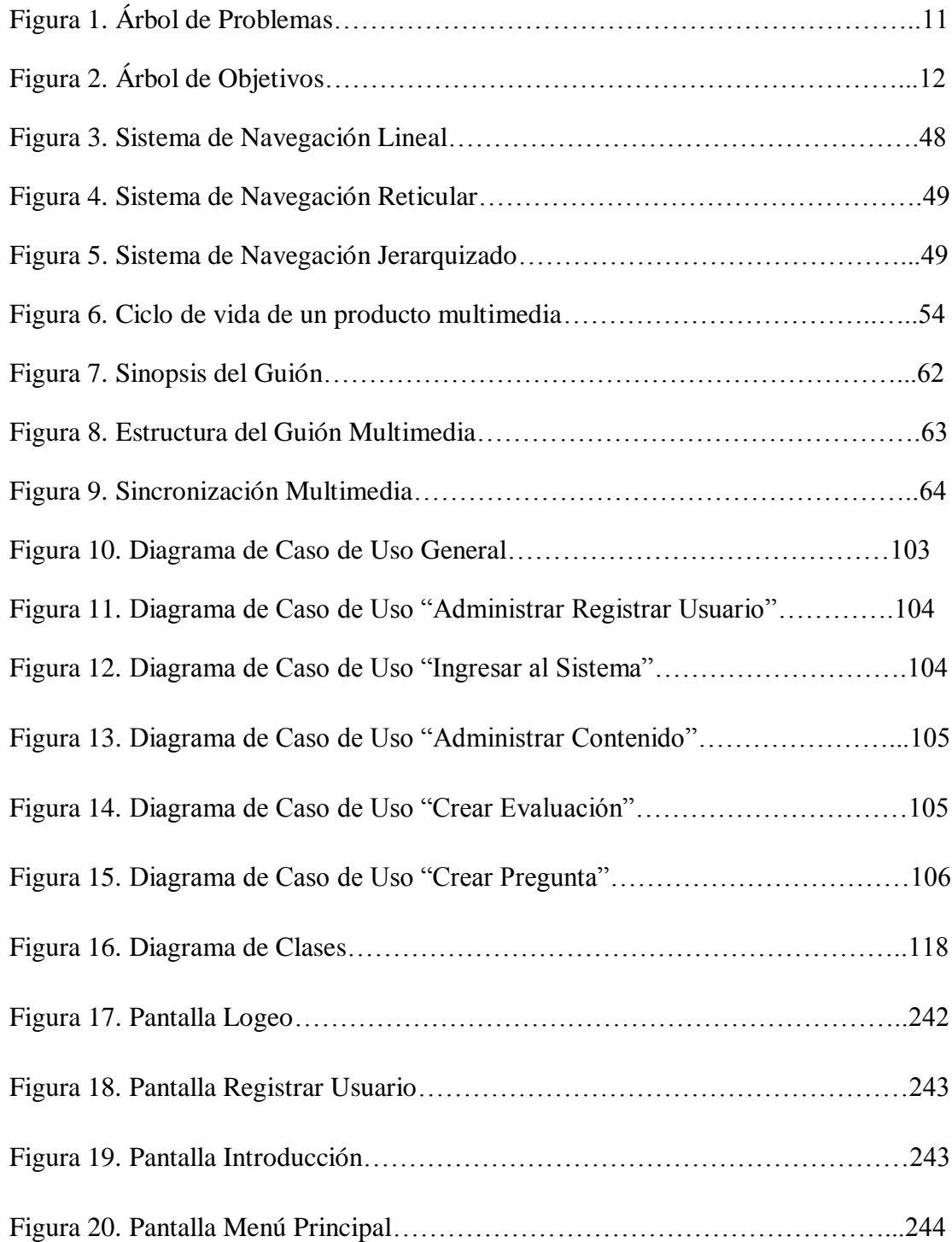

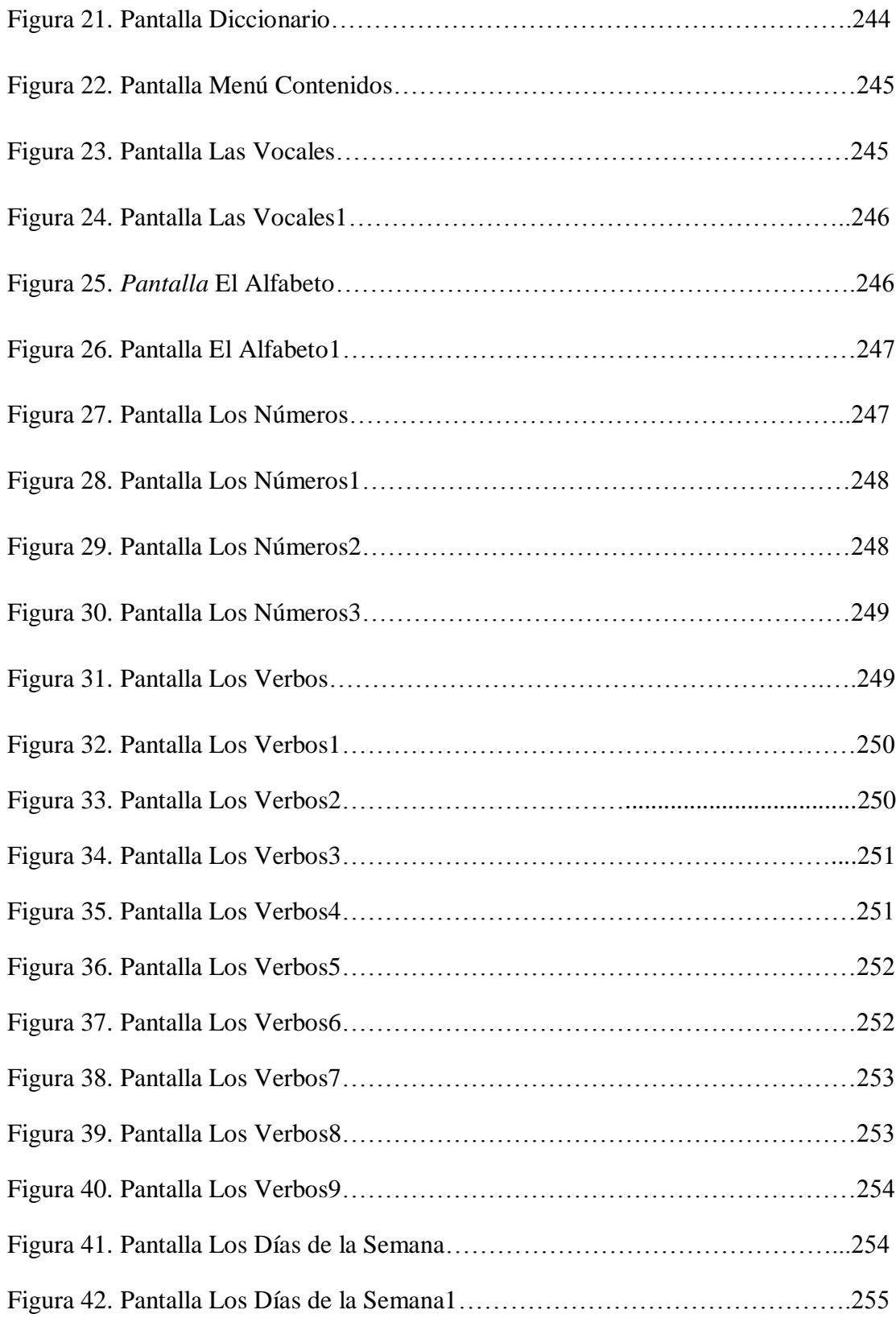

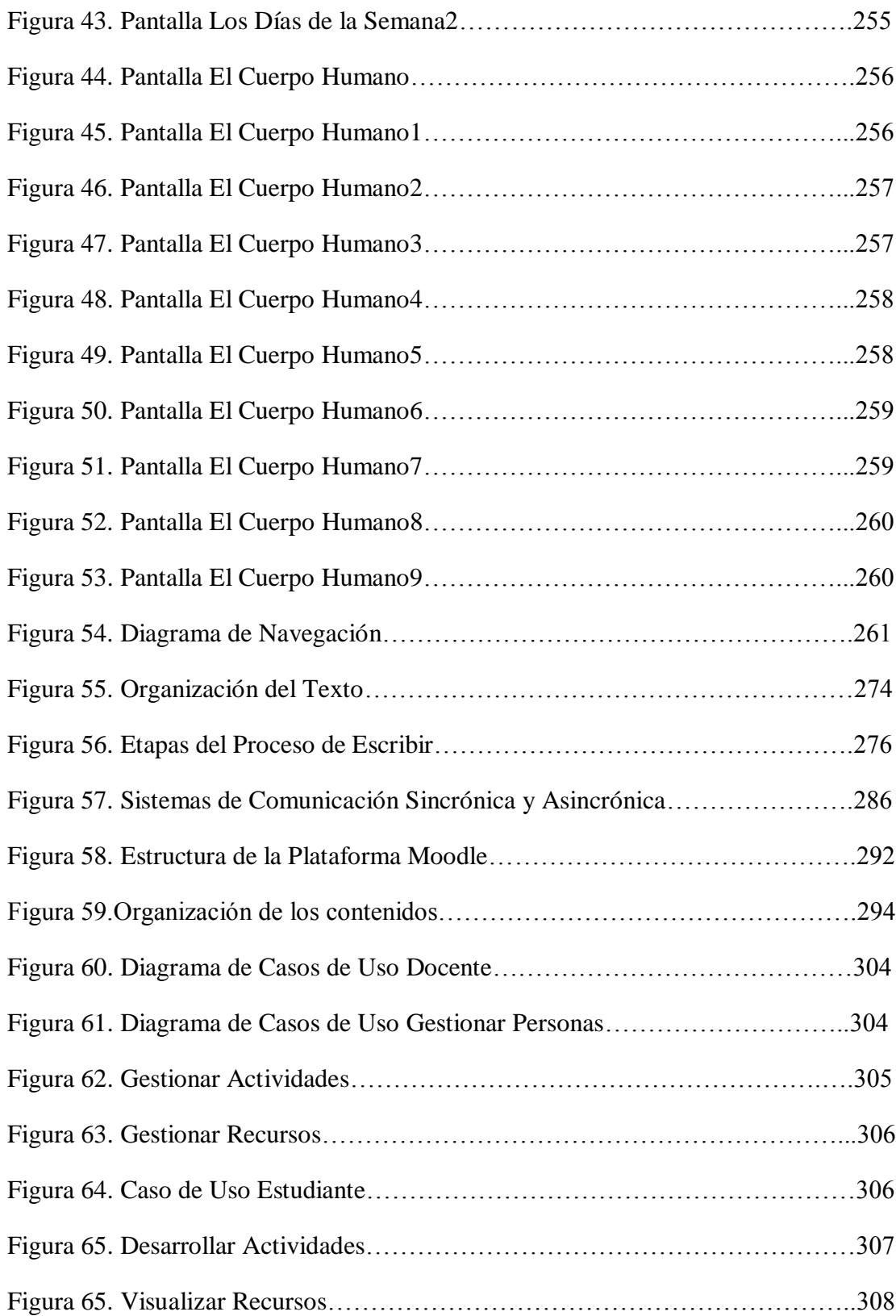

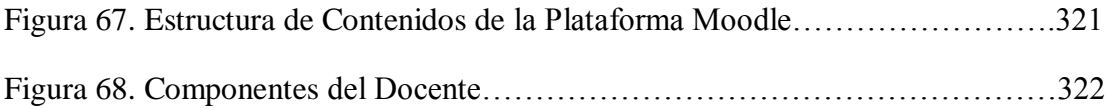

#### **INDICE DE TABLAS**

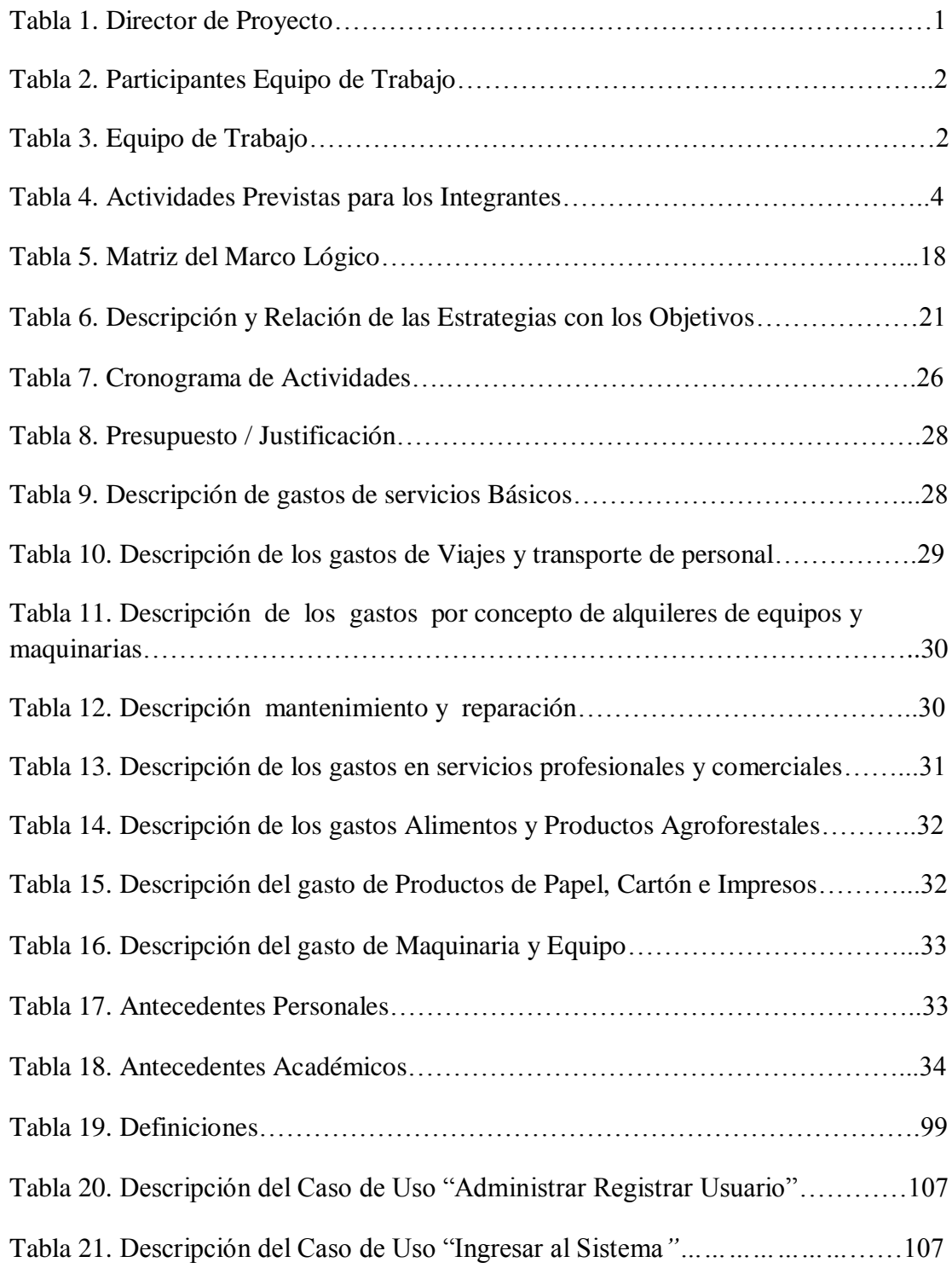

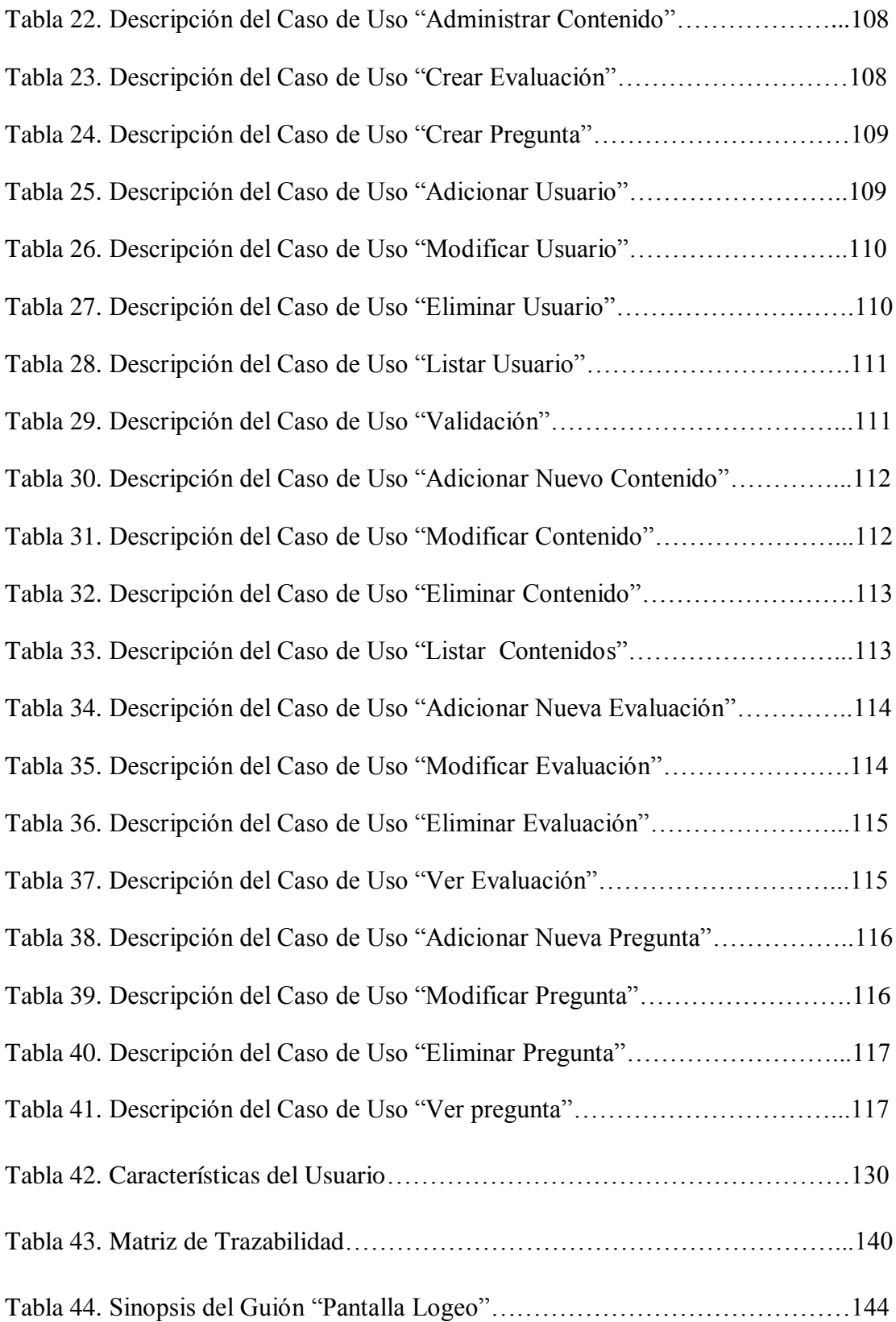

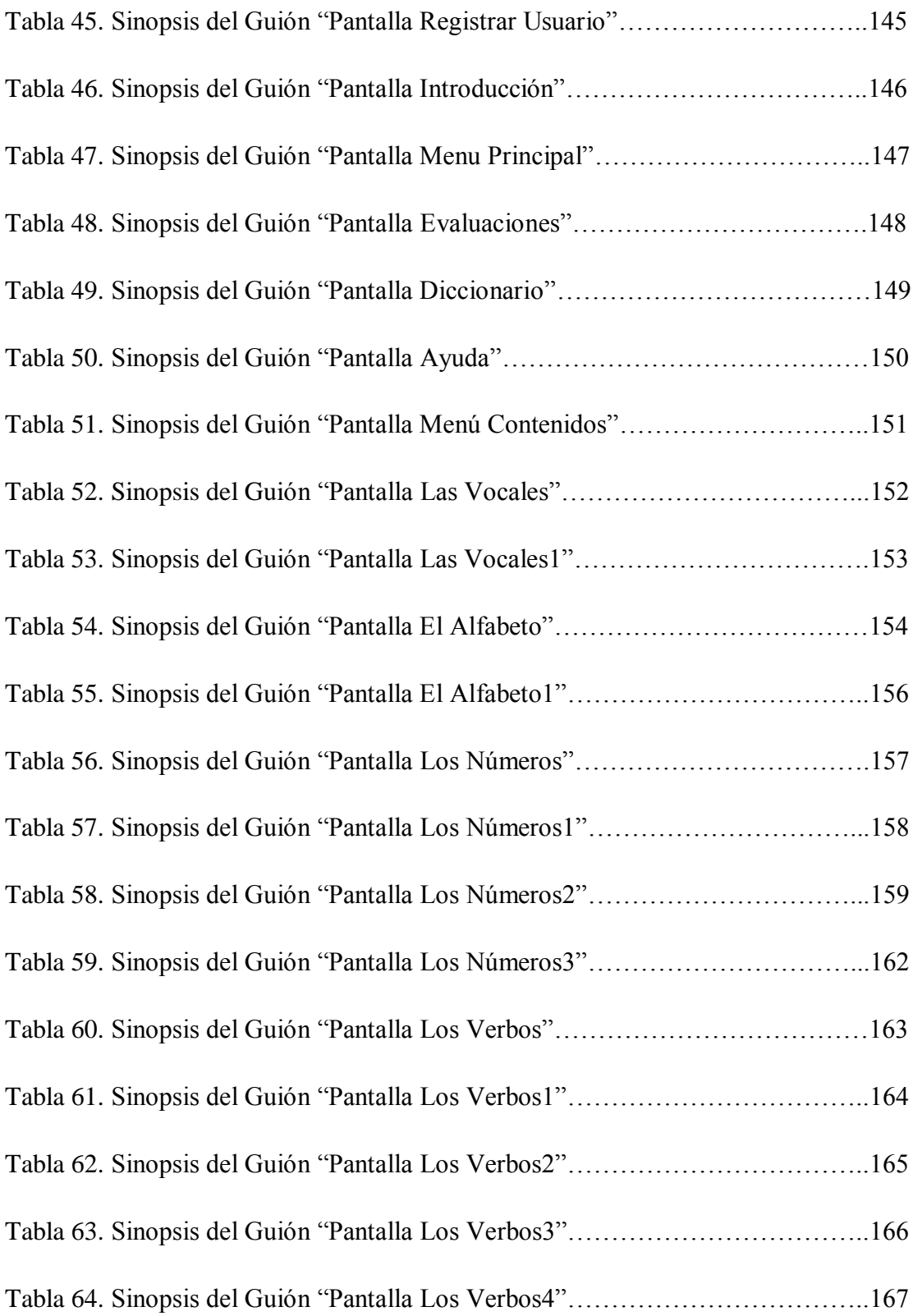

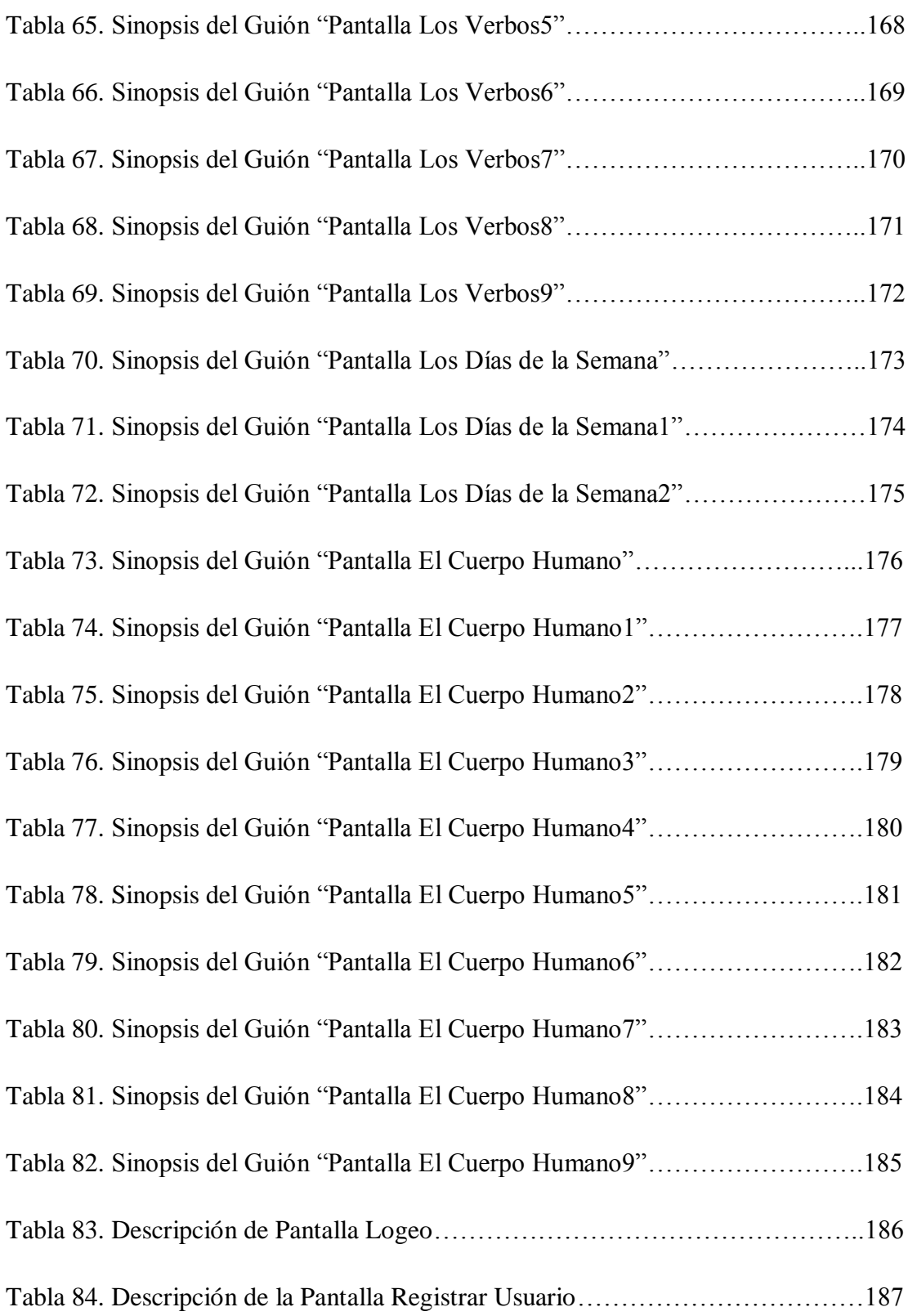

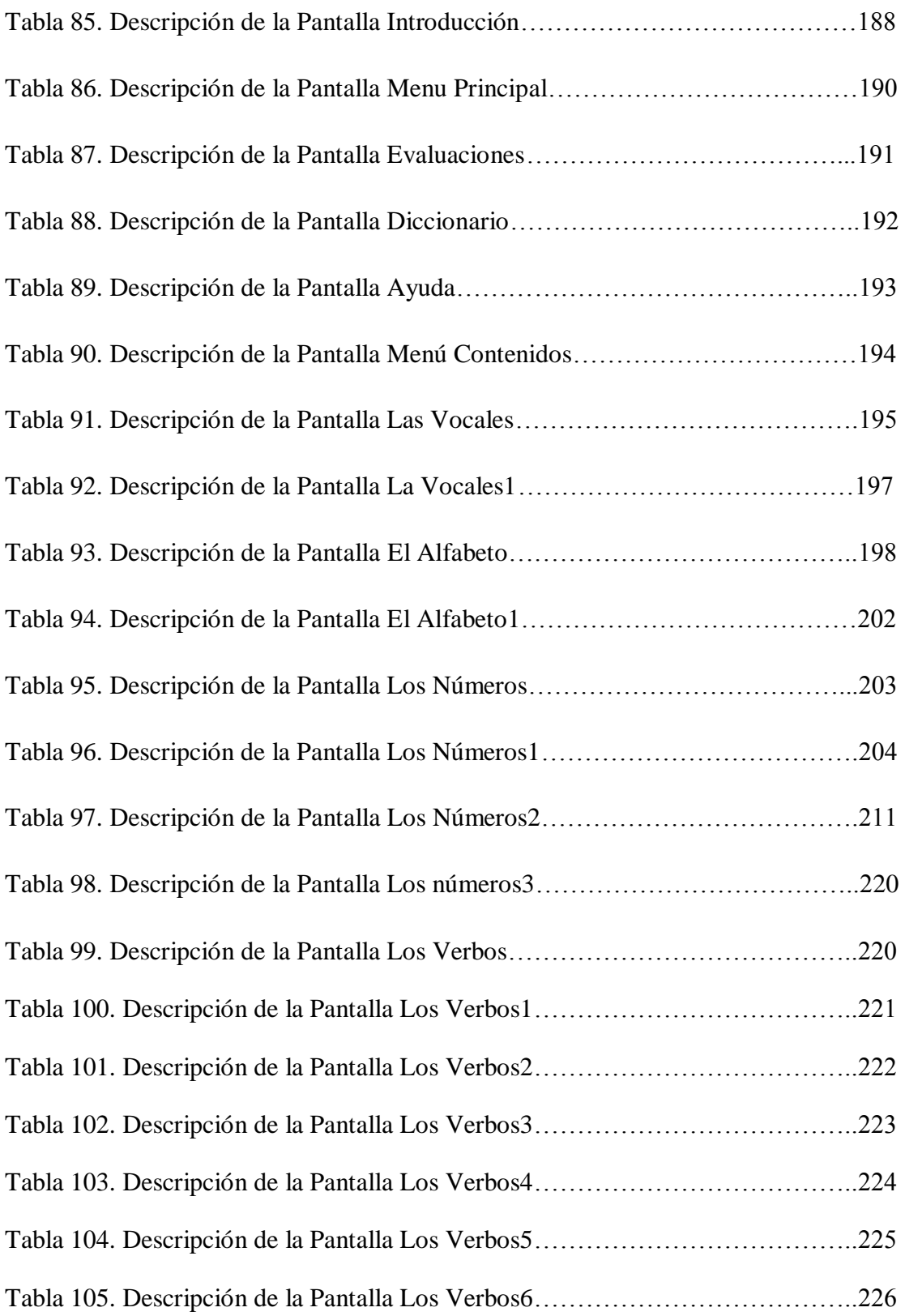

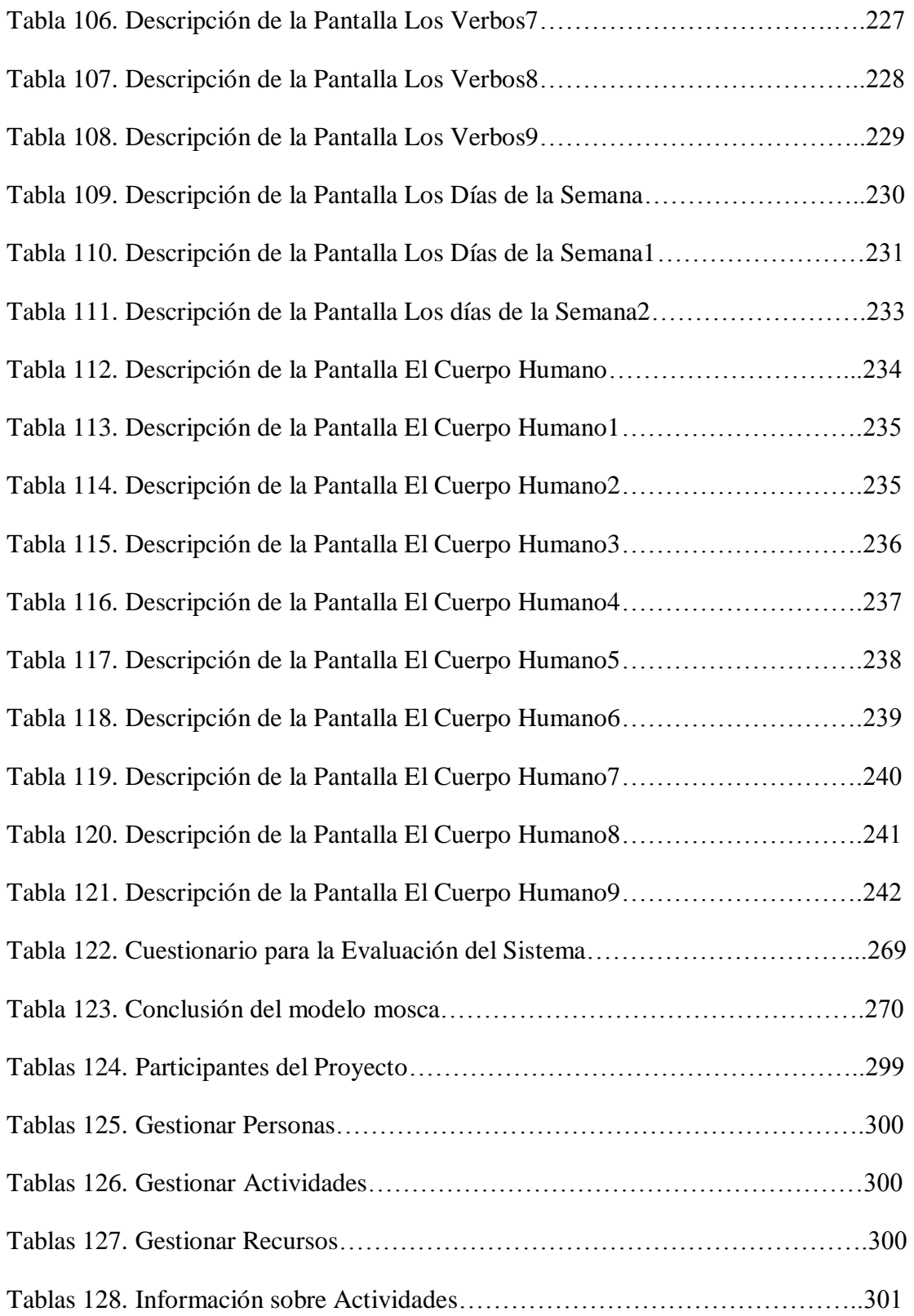

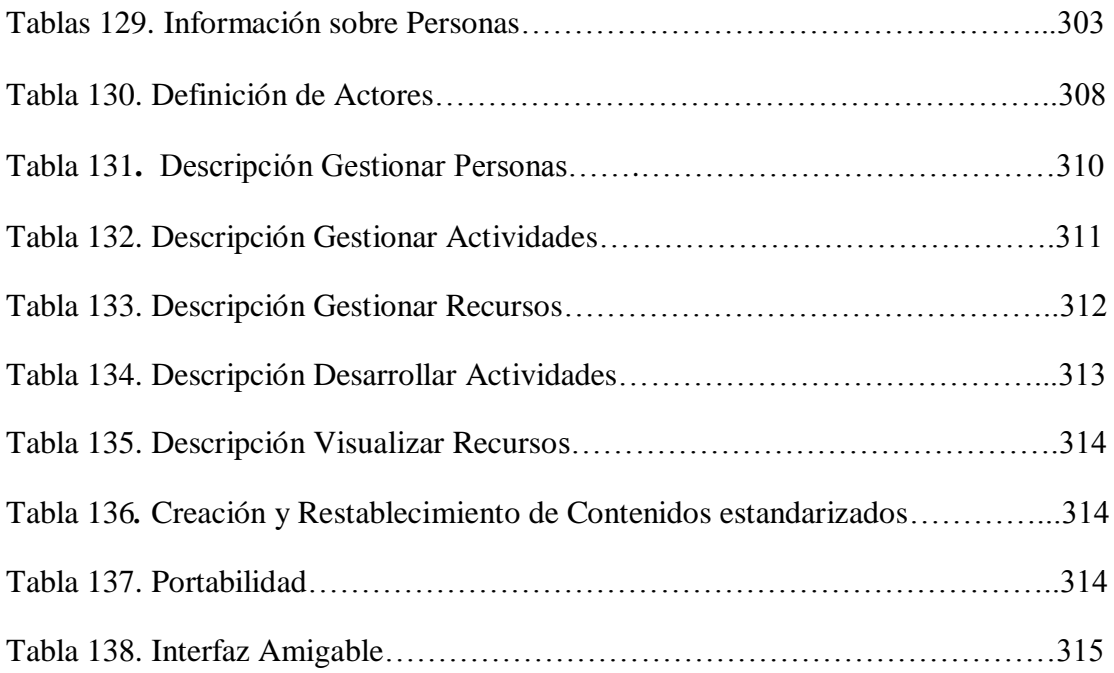